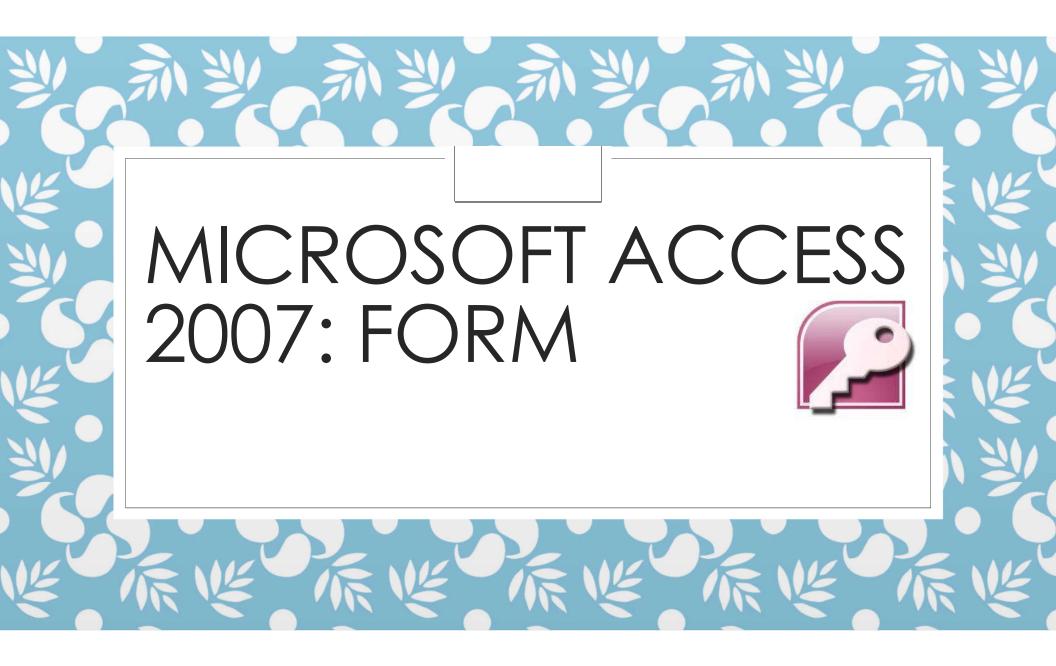

#### Before we start

• Grab practice database at:

# http://goo.gl/SHF4ud

The file name should be 13\_Students\_class\_fin.accdb

#### Overview

| 93     | 日 17-1               | (u - ) <b>∓</b>       |                      | MyStude                          | nt : Database (Access 2000 file for                                           | mat) - Mīcrosoft Access            |
|--------|----------------------|-----------------------|----------------------|----------------------------------|-------------------------------------------------------------------------------|------------------------------------|
| 9      | Home                 | Create                | External Data        | Database Tools                   |                                                                               |                                    |
| Table  | Table<br>Templates * | SharePoint<br>Lists * | Table Form<br>Design | Diality I Olili                  | Labels<br>Labels<br>Blank Report<br>Report<br>Report Wizard Design<br>Reports | Query Query Macro<br>Wizard Design |
| 🥥 Secu | 200<br>201 - 201     | 20022<br>20022        | content in the da    | tabase has been disabled Options | Kepons                                                                        | Uner                               |
| Tables | udent                | 5                     | •                    |                                  |                                                                               |                                    |

Under Create Tab:

- $\circ$  Form
  - $\,\circ\,$  One click form. One record at a time.
- Split Form
  - Show both datasheet (table) and form
- Multiple Items
  - Show multiple records at once

- More Forms
  - Form Wizard Step-by-step form creation
- Blank Form
- Form Design
  - Create blank form in Design view

# Form Button

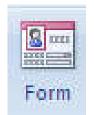

 Create a simple form that you can edit/enter data on record at a time.

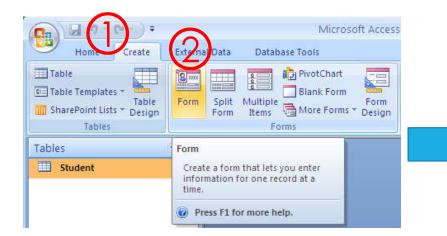

| Student ID     | 571634633             |  |
|----------------|-----------------------|--|
| Title          | Mr.                   |  |
| First Name     | Michael               |  |
| Last Name      | Robertson             |  |
| Birth Date     | 1/3/1995              |  |
| GPA            | 2.54                  |  |
| Blood Type     | AB+                   |  |
| Pet            | Cat                   |  |
| Allownance     | 2500                  |  |
| E-mail Address | robertson_m@gmail.com |  |

- 1. Click Create Tab
- 2. Click Form Button
- 3. The form will appear

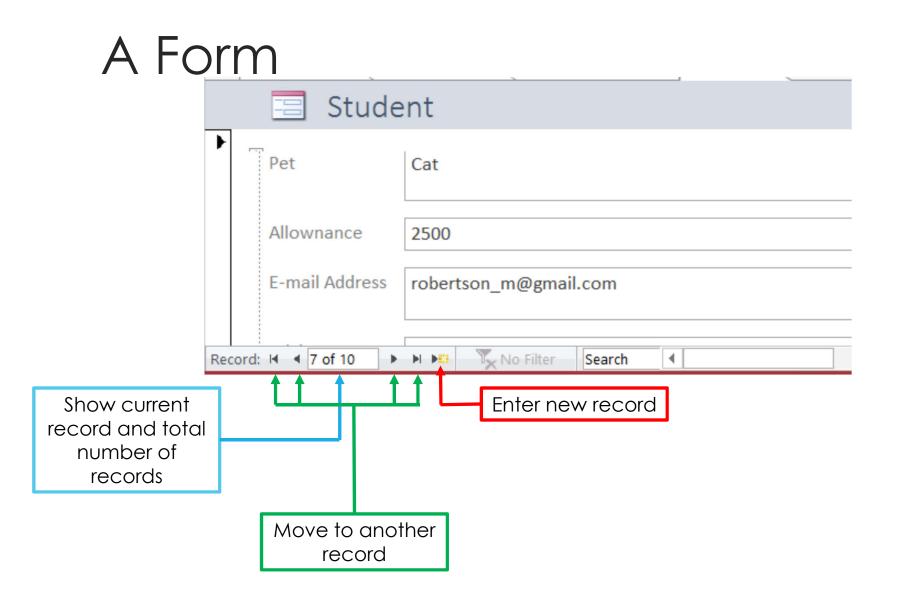

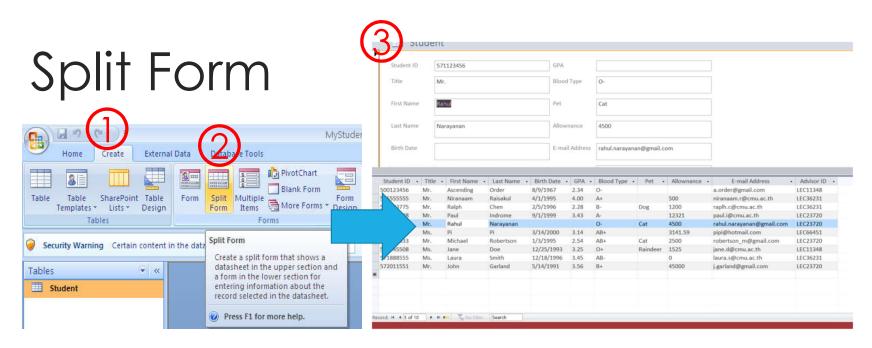

- 1. Click Create Tab
- 2. Click Split Form
- 3. The form will appear

Split Form will have both form part and the datasheet (table) part.

#### Multiple Items Form

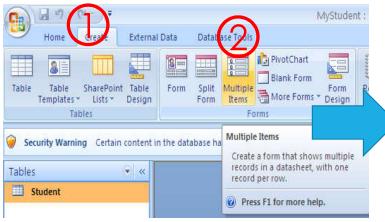

- 1. Click Create Tab
- 2. Click Multiple Items Button
- 3. The form will appear

| itudent ID | Title | First Name | Last Name |
|------------|-------|------------|-----------|
| 500123456  | Mr.   | Ascending  | Order     |
| 55555555   | Mr.   | Niranaam   | Raisakul  |
| 70883775   | Mr.   | Ralph      | Chen      |
| 70899998   | Mr.   | Paul       | Indrome   |
| 571123456  | Mr.   | Rahul      | Narayanan |
| 571314159  | Ms.   | Pi         | Pi        |
| 571634633  | Mr.   | Michael    | Robertson |
| 71645508   | Ms.   | Jane       | Doe       |
| 71888555   | Ms.   | Laura      | Smith     |
| 72011551   | Mr.   | John       | Garland   |

# Form Wizard (1)

- Create Form with step-by-step process
- Start the Form Wizard
- 1. Click Create Tab
- 2. Click More Forms
- 3. Click Form Wizard

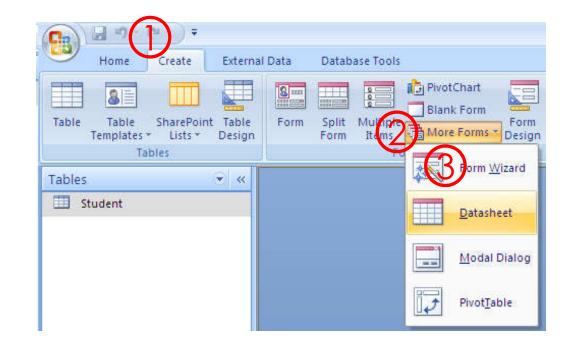

## Form Wizard (2)

- Then, we will select table and fields to appear on the form
- 1. Under Tables/Queries, select the table you want to use
- 2. Then, from Available Fields, select the fields you want to appear on the form:
- Put the highlighted field from Available Fields to Selected Fields
- Put all fields to Selected Fields
- Remove highlighted field from Selected Fields
- Remove all fields from Selected Fields
- 3. Click Next to continue

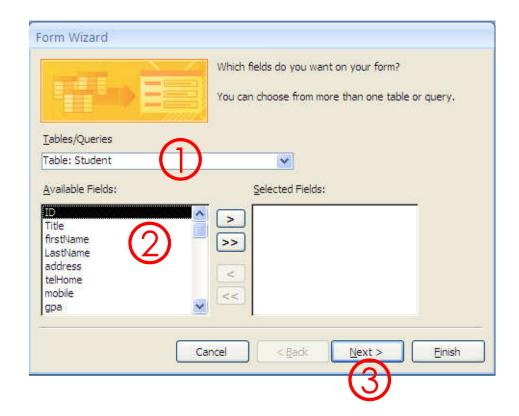

#### Form Wizard (3)

• Then, we select the layout of the form, the click Next to continue.

|        | <ul> <li>○ Columnar</li> <li>○ Iabular</li> <li>○ Datasheet</li> <li>○ Justified</li> </ul> |
|--------|---------------------------------------------------------------------------------------------|
| Cancel | < <u>B</u> ack Next > Einish                                                                |

#### Form Wizard (4)

 Next, we select the style (color, background) of the form, then click Next to continue

| Label Data: |  | Access 2007<br>Apex<br>Aspect<br>Civic<br>Concourse<br>Equity<br>Flow<br>Foundry<br>Median<br>Metro<br>Module<br>None<br>Northwind<br>Office |  |
|-------------|--|----------------------------------------------------------------------------------------------------|--|
|-------------|--|----------------------------------------------------------------------------------------------------|--|

## Form Wizard (5)

- Finally, we name the from and select what to do with it.
- 1. Choose the name for the form
- 2. Select whether to (2.1) open form to view/enter data or (2.2) go to Design view and change the form's appearance
- 3. Click Finish

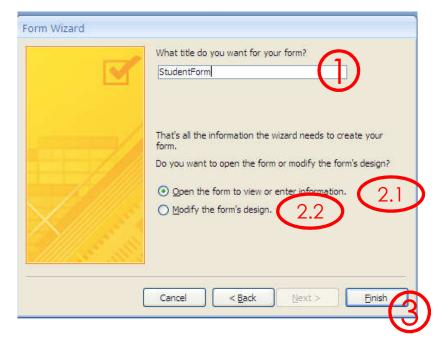

## Blank Form (1)

Create a blank from where you can add your own fields

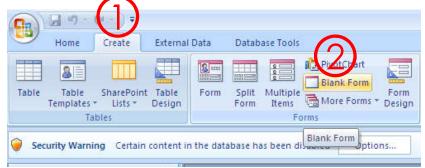

- 1. Click Create Tab
- 2. Click Blank Form
- 3. The form will appear, now you need to insert fields

#### Blank Form (2)

|                                             | Field List                                                                                                    |
|---------------------------------------------|----------------------------------------------------------------------------------------------------|
| 🖃 Form1 _ 🗆 X                               | Fields available in other tables:                                                                                                    |
| •                                           | Image: The second second s |
|                                             |                                                                                                    |
|                                             |                                                                                                    |
|                                             | <ul> <li>Click + to show table's fields</li> </ul>                                                                                                    |
|                                             |                                                                                                    |
|                                             |                                                                                                    |
|                                             | <ul> <li>Drag the field name and drop it on the form</li> </ul>                                                                                                    |
|                                             |                                                                                                    |
|                                             | Field List ×                                                                                                    |
|                                             | Fields available in other tables:                                                                                                    |
|                                             | 🖃 Student Edit Table                                                                                                    |
|                                             | ID                                                                                                    |
|                                             | Title                                                                                                    |
|                                             | firstName                                                                                                    |
|                                             | LastName                                                                                                    |
|                                             | address<br>telHome                                                                                                    |
|                                             | mobile                                                                                                    |
|                                             | gpa                                                                                                    |
|                                             | salary                                                                                                    |
|                                             | age                                                                                                    |
|                                             |                                                                                                    |
|                                             |                                                                                                    |
| Record: H 4 1 of 1 + H H K No Filter Search |                                                                                                    |

## Form Design (1)

- Also will create a blank form, but will take you to changes to the form directly.
- 1. Click Create Tab
- 2. Click Form Design
- 3. The form will appear

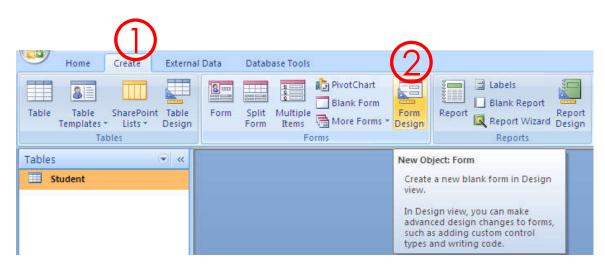

#### Form Design (2)

• New tab, Design will appear.

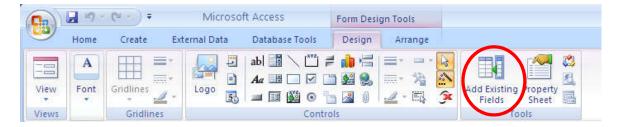

• You can click on Add Existing Fields and use drag-and-drop to add fields into the form.

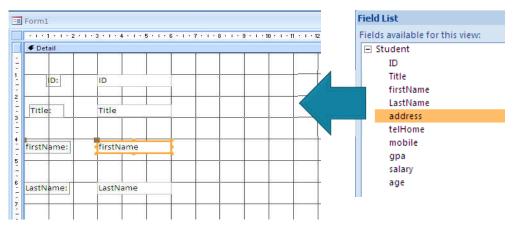

# Form Design (3)

- Further Modifications
  - Move fields
  - Resize fields
  - Selecting Multiple Fields: You can click to select a field, then press and hold shift and click select other fields
  - Font management (color, size, typeface)
  - Background color

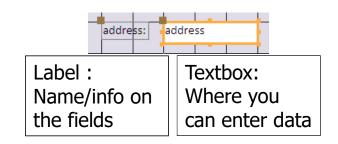

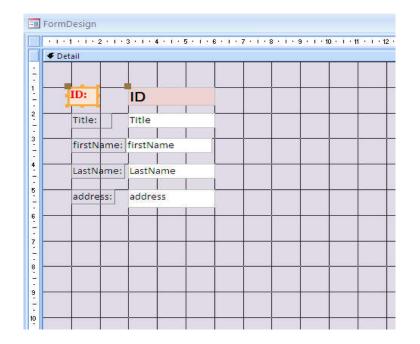

## Form Design (4)

- After you finish
  - Click Save to save the form
    - $\circ$  Name the form
  - Under Home tab, click View
     Form View to view the finished form.

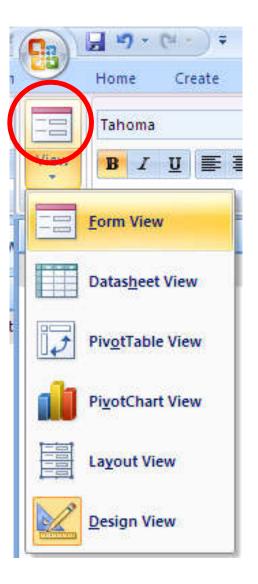

#### Form Components

- Form header
- Page header\*
- Detail
- Page footer\*
- Form footer
- \* Only show up when printed

|             | 1 • 3 • 1 • 4 • 1 • 5 • 1 • 6 • 1 • 7 • 1 • 8 • 1 | i · 9 · i · 10 · i · 11 · i · 12 · i · 13 | 3 * 1 * 14 * |
|-------------|---------------------------------------------------|-------------------------------------------|--------------|
| Form Header |                                                   |                                           |              |
|             |                                                   |                                           |              |
|             |                                                   |                                           |              |
|             |                                                   |                                           |              |
|             |                                                   |                                           |              |
|             |                                                   |                                           |              |
|             |                                                   |                                           |              |
|             |                                                   |                                           |              |
|             |                                                   |                                           |              |
| 🗲 Detail    |                                                   |                                           |              |
|             |                                                   |                                           |              |
| ID:         | LID                                               |                                           |              |
| Title:      | Title                                             |                                           |              |
| 2.2.4.6.4.6 |                                                   |                                           |              |
|             | firstName                                         |                                           |              |
| LastName    | LastName                                          |                                           |              |
| address     | address                                           |                                           |              |
|             |                                                   |                                           |              |
|             |                                                   |                                           |              |
|             |                                                   |                                           |              |
|             |                                                   |                                           |              |
|             |                                                   |                                           |              |
|             |                                                   |                                           |              |
|             |                                                   |                                           |              |
|             |                                                   |                                           |              |
|             |                                                   |                                           |              |
|             |                                                   |                                           |              |
|             |                                                   |                                           |              |

#### Working with Form Components

- 1. Go to object list in navigation pane
- 2. Click to show list of objects to be shown on navigation pane
- 3. Select Form

| 9             | Home             | Create                               | External [ | Data           | Databas | e Tools           |            |   | Navigate To Category                                                              |
|---------------|------------------|--------------------------------------|------------|----------------|---------|-------------------|------------|---|-----------------------------------------------------------------------------------|
| View<br>Views | Paste            | Cut<br>Copy<br>Format P<br>Clipboard | G          | 3 I<br>the dat |         | Font<br>been disa | -<br>mbled | * | Custom<br>Object Type<br>Tables and Related View<br>Created Date<br>Modified Date |
| U Sec         | en 1935 de 2007. |                                      |            |                |         |                   |            |   | Filter By Group                                                                   |
| Tables        | udent            | (                                    | Tables     |                |         |                   |            | ~ | Filter By Group<br>Ta <u>b</u> les<br><u>Q</u> ueries                             |
| Tables        | udent            | (                                    | Tables     |                |         |                   |            | ~ | Ta <u>b</u> les                                                                   |

3.

- 4. Forms will appear on navigation pane
- 5. Double click the form you want to work with
- 6. The form will appear

| Z     | K Cut                         |                |   | BlankFormStude          | ent                                             | - 0 |
|-------|-------------------------------|----------------|---|-------------------------|-------------------------------------------------|-----|
| /lew  |                               | B Z U          |   | ID:                     | 4805123                                         |     |
| /iews | Clipboard 🕫                   |                |   | Title:                  | นาย                                             |     |
|       |                               |                |   |                         |                                                 |     |
| Se    | curity Warning Certain conten | t in the datab | 6 | firstName:              | เกียรติ                                         |     |
| Se    | curity Warning Certain conten | t in the datab | 6 | firstName:<br>LastName: |                                                 |     |
|       |                               | t in the datab | 6 | 16,000 0 000 000 000000 |                                                 |     |
| orms  |                               | t in the datab | 6 | LastName:               | กรุณา<br>77 ม.7 ต.สันผีเสื้อ อ.เมือง จ.เชียงราย |     |
| orms  | s 🔍 «                         | t in the datab | 6 | LastName:<br>address:   | กรุณา<br>77 ม.7 ต.สันผีเสื้อ อ.เมือง จ.เชียงราย |     |

- 7. Click 🔛 to select another view
- 8. Click Design View

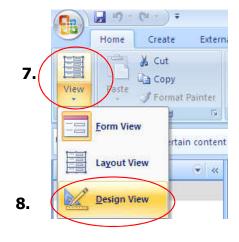

| 1 1 1 2 1  | 1 · 3 · 1 · 4 · 1 · 5 · 1 · 6 · 1 · 7 · 1 · 8 · 1 · 9 · 1 · 10 · 1 · 11 · 1 · 12 |
|------------|----------------------------------------------------------------------------------|
| Detail     |                                                                                  |
|            |                                                                                  |
| ID:        | ID                                                                               |
| Title:     | Title                                                                            |
| firstName: | firstName                                                                        |
|            | Detail                                                                           |

- 9. Click Detail area
- 10. Right click and choose
  - Page Header/Footer
  - Form Header/Footer
- You can now see and edit the headers and footers

You can also resize the components by click and drag the corners

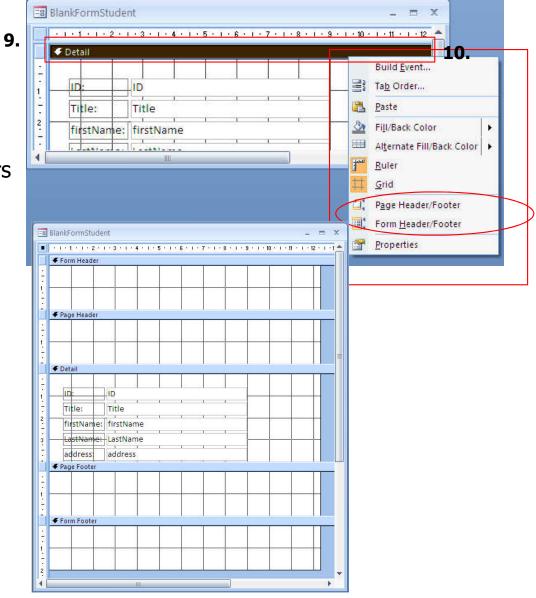

- Under *Design* tab
- Click icons
  - logo :add logo
  - Title : Title of the form
  - Page Numbers
  - Date and Time
  - Label text
- You can also add/change fonts/color/background as you see fit

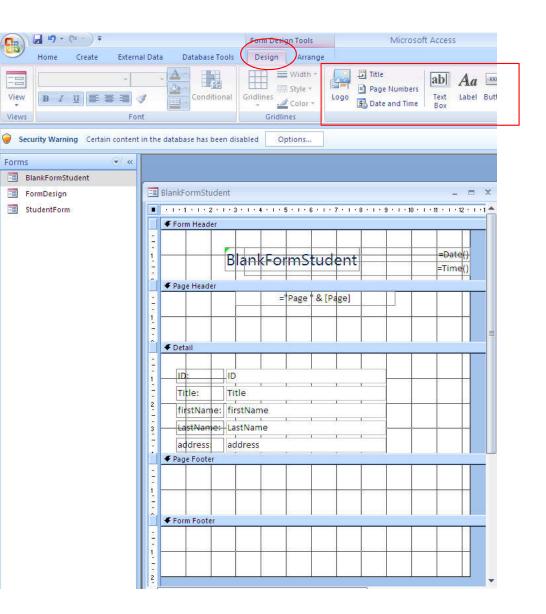

Click  $View \rightarrow Form View$  to view finished form

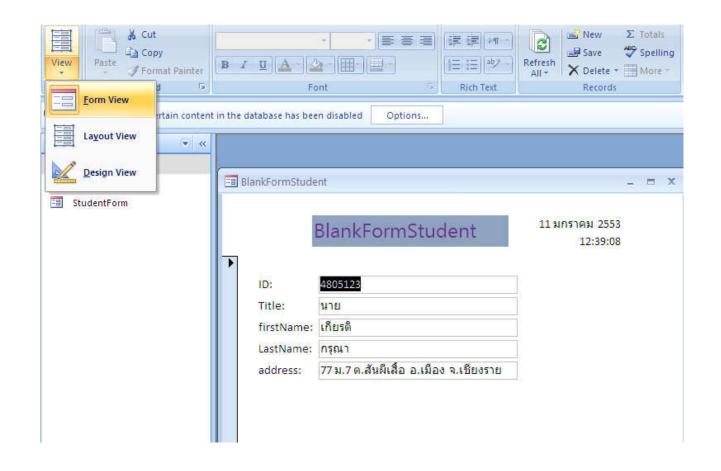